## Package 'BCClong'

February 5, 2024

Type Package

Title Bayesian Consensus Clustering for Multiple Longitudinal Features

Version 1.0.2

Maintainer Zhiwen Tan <21zt9@queensu.ca>

Description It is very common nowadays for a study to collect multiple features and appropriately integrating multiple longitudinal features simultaneously for defining individual clusters becomes increasingly crucial to understanding population heterogeneity and predicting future outcomes. 'BCClong' implements a Bayesian consensus clustering (BCC) model for multiple longitudinal features via a generalized linear mixed model. Compared to existing packages, several key features make the 'BCClong' package appealing: (a) it allows simultaneous clustering of mixed-type (e.g., continuous, discrete and categorical) longitudinal features, (b) it allows each longitudinal feature to be collected from different sources with measurements taken at distinct sets of time points (known as irregularly sampled longitudinal data), (c) it relaxes the assumption that all features have the same clustering structure by estimating the feature-specific (local) clusterings and consensus (global) clustering.

License MIT + file LICENSE

**Depends**  $R (= 3.5.0)$ 

Imports cluster, coda, ggplot2, graphics, label.switching, LaplacesDemon, lme4, MASS, mclust, MCMCpack, mixAK, mvtnorm, nnet, Rcpp (>= 1.0.9), Rmpfr, stats, truncdist, abind

Suggests cowplot, joineRML, knitr, rmarkdown, survival, survminer, testthat  $(>= 3.0.0)$ 

LinkingTo Rcpp, RcppArmadillo

VignetteBuilder knitr

Config/testthat/edition 3

Encoding UTF-8

RoxygenNote 7.3.1

NeedsCompilation yes

<span id="page-1-0"></span>Author Zhiwen Tan [aut, cre], Zihang Lu [ctb], Chang Shen [ctb]

Repository CRAN

Date/Publication 2024-02-05 11:50:06 UTC

### R topics documented:

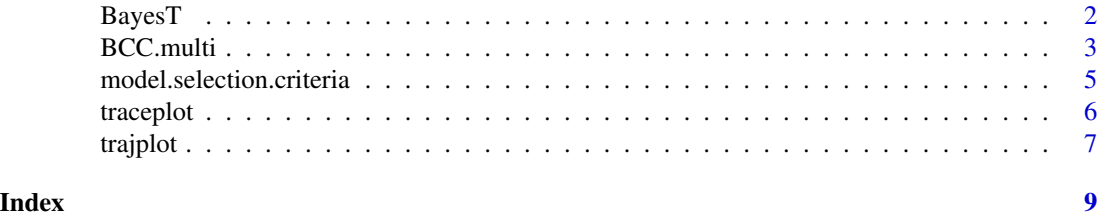

BayesT *Goodness of fit.*

#### Description

This function assess the model goodness of fit by calculate the discrepancy measure  $T(bm(y),$ bm(Theta)) with following steps (a) Generate T.obs based on the MCMC samples (b) Generate T.rep based on the posterior distribution of the parameters (c) Compare T.obs and T.rep, and calculate the P values.

#### Usage

BayesT(fit)

#### Arguments

fit an objective output from BCC.multi() function

#### Value

Returns a list with length equals to 2 that contains observed and predict value

#### Examples

```
#import data
filePath <- system.file("extdata", "example.rds", package = "BCClong")
fit.BCC <- readRDS(filePath)
set.seed(20220929)
BayesT(fit.BCC)
```
<span id="page-2-0"></span>

#### Description

This function performs clustering on mixed-type (continuous, discrete and categorical) longitudinal markers using Bayesian consensus clustering method with MCMC sampling

#### Usage

```
BCC.multi(
  mydat,
  id,
  time,
  center = 1,
  num.cluster,
  formula,
  dist,
  alpha.common = 0,
  initials = NULL,
  sigma.sq.e.common = 1,
 hyper.par = list(delta = 1, a.star = 1, b.star = 1, aa0 = 0.001, bb0 = 0.001, cc0 =
    0.001, ww0 = 0, vv0 = 1000, dd0 = 0.001, rr0 = 4, RR0 = 3),
  c.ga.tunning = NULL,
  c.theta.tunning = NULL,
  adaptive.tunning = 0,
  tunning.freq = 20,
  initial.cluster.membership = "random",
  input.initial.local.cluster.membership = NULL,
  input.initial.global.cluster.membership = NULL,
  seed.initial = 2080,
  burn.in,
  thin,
 per,
 max.iter
\lambda
```
#### **Arguments**

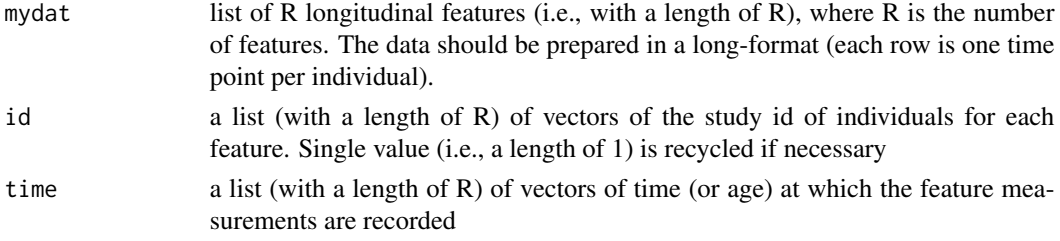

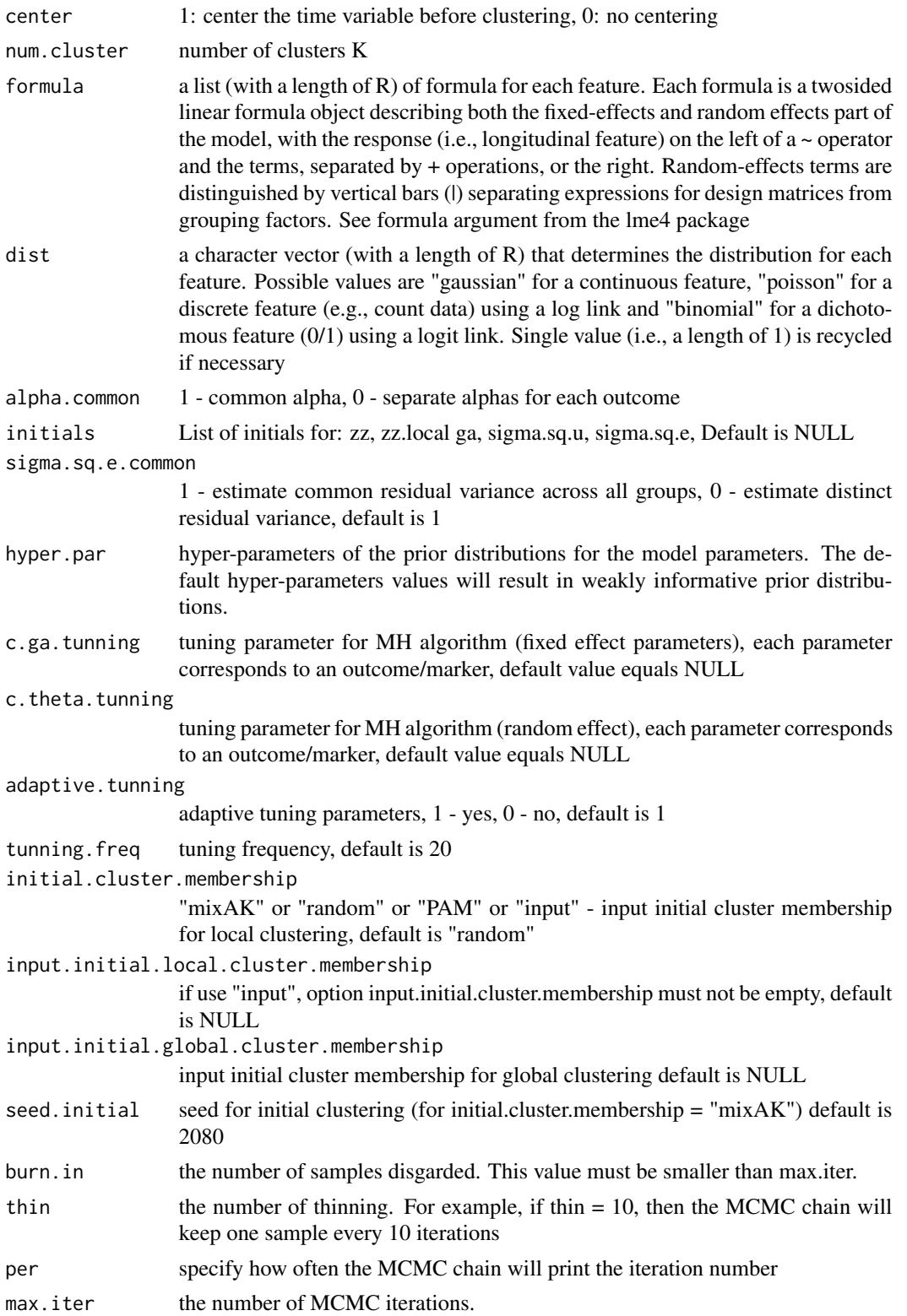

#### <span id="page-4-0"></span>Value

Returns a model contains clustering information

#### Examples

```
# import dataframe
filePath <- system.file("extdata", "epil.rds", package = "BCClong")
dat <- readRDS(filePath)
set.seed(20220929)
# example only, larger number of iteration required for accurate result
fit.BCC <- BCC.multi (
      mydat = list(dat$anxiety_scale,dat$depress_scale),
       dist = c("gaussian"),
       id = list(dat$id),
       time = list(dat$time),
       formula =list(y \sim time + (1|id)),
       num.cluster = 2,
       burn.in = 3,
       thin = 1,
       per =1,
       max.iter = 8)
```

```
model.selection.criteria
                        Model selection
```
#### Description

A function that calculates DIC and WAIC for model selection

#### Usage

```
model.selection.criteria(fit, fast_version = 1)
```
#### Arguments

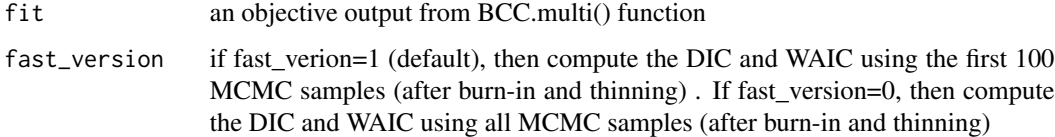

#### Value

Returns the calculated score

6 traceplot

#### Examples

```
#import data
filePath <- system.file("extdata", "example1.rds", package = "BCClong")
fit.BCC <- readRDS(filePath)
res <- model.selection.criteria(fit.BCC, fast_version=1)
res
```
traceplot *Trace plot function*

#### Description

To visualize the MCMC chain for model parameters

#### Usage

```
traceplot(
  fit,
  cluster.indx = 1,
 feature.indx = 1,
 parameter = "PPI",
 xlab = NULL,
 ylab = NULL,
 ylim = NULL,
 xlim = NULL,title = NULL
\mathcal{L}
```
#### Arguments

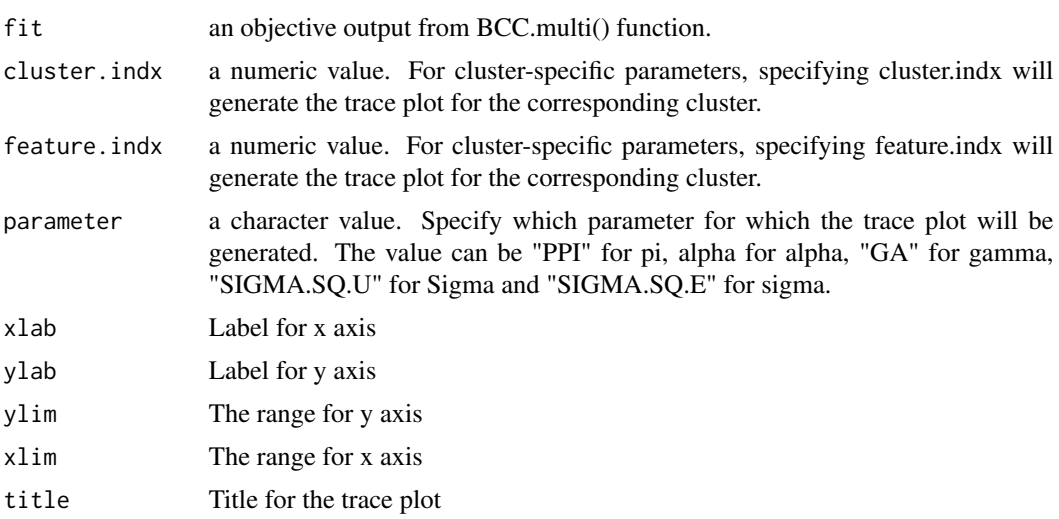

<span id="page-5-0"></span>

#### <span id="page-6-0"></span>trajplot *7*

#### Value

void function with no return value, only show plots

#### Examples

```
# get data from the package
filePath <- system.file("extdata", "epil1.rds", package = "BCClong")
fit.BCC <- readRDS(filePath)
traceplot(fit=fit.BCC, parameter="PPI",ylab="pi",xlab="MCMC samples")
```
trajplot *Trajplot for fitted model*

#### Description

plot the longitudinal trajectory of features by local and global clusterings

#### Usage

```
trajplot(
  fit,
  feature.ind = 1,
 which.cluster = "global.cluster",
  title = NULL,
 ylab = NULL,
 xlab = NULL,
 color = NULL
)
```
#### Arguments

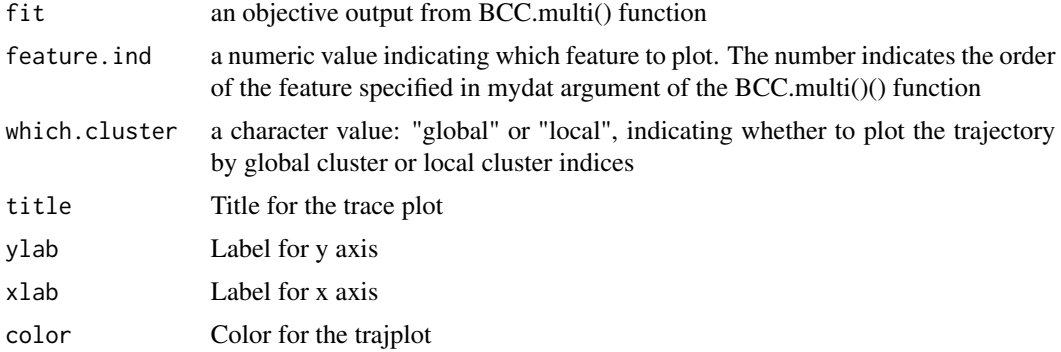

#### Value

void function with no return value, only show plots

#### Examples

```
# get data from the package
filePath <- system.file("extdata", "epil1.rds", package = "BCClong")
fit.BCC <- readRDS(filePath)
# for local cluster
trajplot(fit=fit.BCC,feature.ind=1, which.cluster = "local.cluster",
         title= "Local Clustering",xlab="time (months)",
         ylab="anxiety",color=c("#00BA38", "#619CFF"))
# for global cluster
trajplot(fit=fit.BCC,feature.ind=1,
         which.cluster = "global.cluster",
         title="Global Clustering",xlab="time (months)",
         ylab="anxiety",color=c("#00BA38", "#619CFF"))
```
# <span id="page-8-0"></span>Index

BayesT, [2](#page-1-0) BCC.multi, [3](#page-2-0)

model.selection.criteria, [5](#page-4-0)

traceplot, [6](#page-5-0) trajplot, [7](#page-6-0)